**Министерство науки и высшего образования Российской Федерации**

**Федеральное государственное бюджетное образовательное учреждение высшего образования Санкт-Петербургский горный университет**

**Кафедра теплотехники и теплоэнергетики**

# **ТЕПЛОВЫЕ ЭЛЕКТРОСТАНЦИИ**

*Методические указания к практическим занятиям для студентов бакалавриата направления 13.03.01* 

> **САНКТ-ПЕТЕРБУРГ 2020**

УДК 519.86:622.3.012 (073)

**ТЕПЛОВЫЕ ЭЛЕКТРОСТАНЦИИ:** Методические указания к практическим занятиям / Санкт-Петербургский горный университет. Сост. *В.В. Андреев.*  СПб, 2020. 31 с.

Методические указания предназначены для подготовки и выполнения студентами практических заданий. Содержат необходимые сведения и порядок выполнения типовых практических заданий, а также сами задания на практические занятия. Методическое пособие содержит рекомендации по выбору и составлению принципиальных тепловых схем электростанций; порядок расчета тепловых схем; определение показателей экономичности работы электростанции.

Предназначены для студентов бакалавриата направления 13.03.01 «Теплоэнергетика и теплотехника»

Научный редактор проф. *В.А.Лебедев*

Рецензент д-р техн. наук *П.А. Кругликов* 

 Санкт-Петербургский горный университет, 2020

#### **ВВЕДЕНИЕ**

Целью практических занятий является закрепление теоретических знаний, полученных студентом при изучении курса, и использовании этих знаний при решении практических задач на производстве.

Задачей практических занятий является ознакомление студентом с частными вопросами разного характера для изучения тепловых схем электростанций и теплового расчета их элементов.

При выполнении всех задач на практических занятиях перед тем, как приступить к решению поставленной задачи, необходимо составить принципиальную тепловую схему энергоблока или электростанции. Степень детализации ПТС определяется условиями задачи и должна им полностью соответствовать. В узловых точках ПТС должны быть указаны (в условных обозначениях) параметры и расходы воды и пара.

Следует построить h-s - диаграмму процесса расширения пара в турбине, если это необходимо для решения задачи. На диаграмме должны быть показаны как реальные (действительные), так и идеальные (адиабатические) процессы расширения. Все характерные точки процесса расширения должны быть обозначены с указанием их необходимых для расчетов параметров.

Лолжен быть приведен перечень всех необходимых для расчетов параметров с указанием обозначения и размерности. Численные значения параметров должны иметь три значащие цифры и определяться по таблицам теплофизических свойств воды и водяного пара с применением при необходимости линейной интерполяции.

#### Практическое занятие 1. Расчет энергетических показателей

Для конденсационного энергетического блока по данным, приведенным в табл. 1.1, определить:

- 1. Термический КПД энергоблока п.
- 2. Транспортный КПД п.
- 3. Внутренний относительный КПД турбины пой.
- 4. Внутренний абсолютный КПД турбины  $\eta_i$ .
- 5. Абсолютный электрический КПД турбоустановки поз.
- 6. Абсолютный электрический КПД энергоблока п.
- 7. Удельный расход теплоты на турбоустановку q<sub>rv</sub>.
- 8. Удельный расход теплоты на станции q.
- 9. Удельный расход условного топлива  $b_y$ .

Необходимые для расчета дополнительные величины принять по данным учебных пособий или справочной литературе, рекомендуемой в рабочей программе.

Методические указания по выполнению практического занятия 1.

Термический КПД n, для цикла с промперегревом пара определяется по формуле

$$
\eta_t = \frac{H_a^{\text{IIBA}} + \alpha_{\text{nn}} H_a^{\text{IIHA}}}{q_{\text{n}} + q_{\text{nn},t}},\tag{1.1}
$$

где  $H_a^{IIBA} = h_0 - h'_{mL} - a$ диабатический теплоперепад в ЦВД,

к<br>Дж/кг;  $H_{\rm a}^{\rm I\!I\!H\!H\!I} = h^{\prime\prime}_{\rm nn} - h_{k,t} \; - \; {\rm a} {\rm quas}$ батический теплопере<br/>пад в ЦНД,

 $\alpha_{\text{nn}} = \frac{D_{\text{nn}}}{D_0}$  – доля расхода пара на промперегрев;

 $q_{\text{LB}} = h_0 - h_{\text{TB}} - y$ дельное количество теплоты, подведенное в котле, кДж/кг;

 $q_{nn,t} = \alpha_{nn}(h''_{nn} - h'_{nn,t})$  – удельное теоретическое количество теплоты, подведенной к пару в промперегревателе, кДж/кг.

# Таблица 1.1

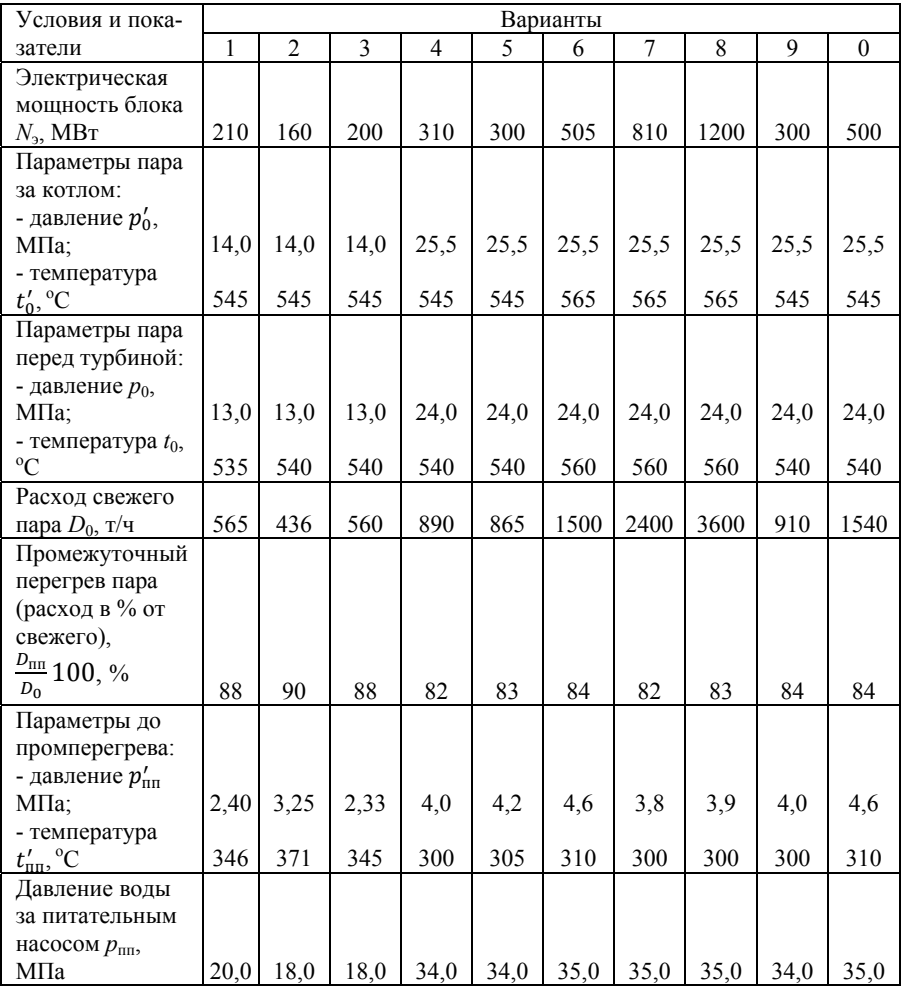

*Окончание таблицы 1.1* 

| Условия и пока-                          | Варианты |                |                         |      |      |      |            |      |      |          |
|------------------------------------------|----------|----------------|-------------------------|------|------|------|------------|------|------|----------|
| затели                                   |          |                |                         |      |      |      |            |      |      |          |
|                                          | 1        | $\overline{c}$ | $\overline{\mathbf{3}}$ | 4    | 5    | 6    | $\sqrt{ }$ | 8    | 9    | $\theta$ |
| Параметры<br>по-                         |          |                |                         |      |      |      |            |      |      |          |
| промперег-<br>сле                        |          |                |                         |      |      |      |            |      |      |          |
| рева:                                    |          |                |                         |      |      |      |            |      |      |          |
| - давление $p''_{\text{nn}}$ ,           |          |                |                         |      |      |      |            |      |      |          |
| МПа;                                     | 2,10     | 2,85           | 2,05                    | 3,6  | 3,8  | 4,2  | 3,4        | 3,5  | 3,6  | 4,2      |
| $\overline{\phantom{0}}$<br>температура, |          |                |                         |      |      |      |            |      |      |          |
| $t''_{\text{nn}}$ , °C                   | 545      | 545            | 545                     | 545  | 545  | 545  | 545        | 545  | 545  | 545      |
| Параметры<br>O <sub>T</sub>              |          |                |                         |      |      |      |            |      |      |          |
| работавшего                              |          |                |                         |      |      |      |            |      |      |          |
| пара:                                    |          |                |                         |      |      |      |            |      |      |          |
| н.<br>давление<br>$p_{\kappa}$           |          |                |                         |      |      |      |            |      |      |          |
| кПа:                                     | 4,0      | 3,5            | 3,5                     | 3,8  | 3,5  | 3,5  | 4,0        | 3,5  | 4,0  | 5,0      |
| - энтальпия, $h_{\kappa}$ ,              |          |                |                         |      |      |      |            |      |      |          |
| кДж/кг                                   | 2450     | 2430           | 2440                    | 2420 | 2410 | 2400 | 2420       | 2400 | 2420 | 2440     |
| Температура                              |          |                |                         |      |      |      |            |      |      |          |
| питательной                              |          |                |                         |      |      |      |            |      |      |          |
| ВОДЫ:                                    |          |                |                         |      |      |      |            |      |      |          |
| - за последним                           |          |                |                         |      |      |      |            |      |      |          |
| подогревателем                           |          |                |                         |      |      |      |            |      |      |          |
| высокого давле-                          |          |                |                         |      |      |      |            |      |      |          |
| ния $t'_{\text{IB}}$ , °С                | 232      | 228            | 230                     | 265  | 268  | 262  | 260        | 278  | 262  | 240      |
| - перед котлом                           |          |                |                         |      |      |      |            |      |      |          |
| $t_{\text{HB}}$ , $^0\text{C}$           | 230      | 226            | 228                     | 263  | 266  | 260  | 258        | 276  | 260  | 238      |
| Потери рабочей                           |          |                |                         |      |      |      |            |      |      |          |
| среды в цикле (в                         |          |                |                         |      |      |      |            |      |      |          |
| $%$ ot<br>расхода                        |          |                |                         |      |      |      |            |      |      |          |
| пара на турби-                           |          |                |                         |      |      |      |            |      |      |          |
| ну), $\beta_n$ ·100, %                   | 2,5      | 2,0            | 2,6                     | 2,5  | 2,2  | 2,0  | 2,4        | 2,3  | 2,1  | 2,0      |
| КПД котла, нет-                          |          |                |                         |      |      |      |            |      |      |          |
| TO $\eta_{\text{ka}}$ , %                | 87       | 88             | 90                      | 89   | 91   | 89   | 88         | 87   | 90   | 91       |
| Электромехани-                           |          |                |                         |      |      |      |            |      |      |          |
| КПД<br>ческий                            |          |                |                         |      |      |      |            |      |      |          |
| генератора<br>$\eta_{3M}$                |          |                |                         |      |      |      |            |      |      |          |
| $\%$                                     | 96       | 95             | 97                      | 95   | 96   | 94   | 97         | 95   | 94   | 96       |

В формуле  $(1.1)$  энтальпия  $h_0$  определяется по параметрам пара перед турбиной;  $h_{\text{\tiny{IIB}}}$  – по параметрам воды перед котлом;  $h_{\text{\tiny{III}}}^{\prime\prime}$  – по

параметрам пара после промперегрева;  $h'_{nn,t}$  и  $h_{k,t}$  – по параметрам, соответствующим окончанию процесса адиабатического расширения пара в ЦВД и ЦНД турбины соответственно. Пример расширения пара в турбине с промежуточным перегревом показан на рис.1.1.

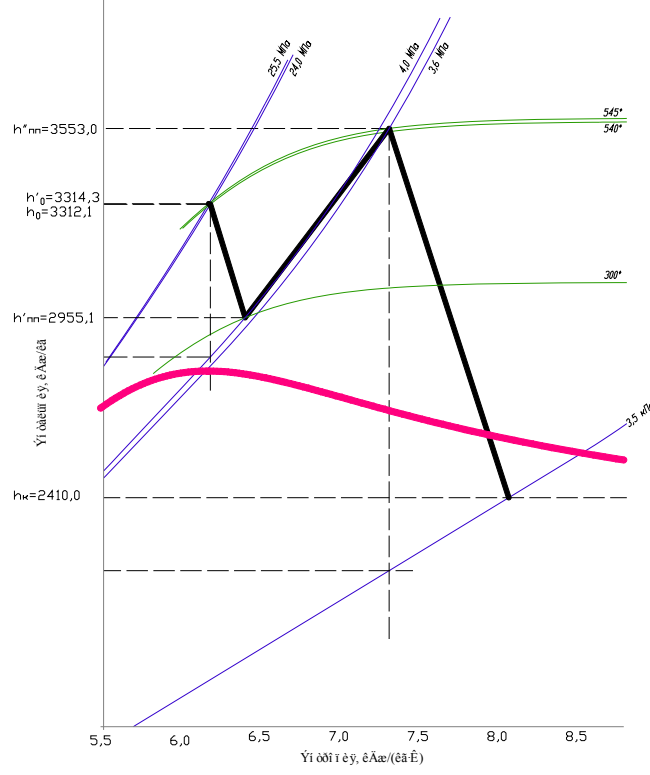

Рис.1.1. Расширение пара в турбине с промежуточным перегревом

Внутренний относительный КПД турбины

$$
\eta_{oi} = \frac{H_i^{\text{IIBA}} + \alpha_{\text{nn}} H_i^{\text{IHA}}}{H_a^{\text{IIBA}} + \alpha_{\text{nn}} H_a^{\text{IHA}}},\tag{1.2}
$$

где  $H_i^{\text{IIB} \text{I}} = h_0 - h_{\text{nn}}'$  – действительный теплоперепад в ЦВД, кДж/кг;

 $H_i^{\text{LHA}} = h_{\text{min}}^{\prime\prime} - h_k$  — действительный теплоперепад в ЦНД, кДж/кг.

В формуле  $(1.2)$  энтальпия  $h'_{\text{nn}}$  определяется по параметрам пара перед промперегревателем, а  $h_k$  – по табл. 1.1.

Транспортный КПД

$$
\eta_{\rm rp} = \frac{Q_{\rm ry}}{Q_{\rm Ka}}\tag{1.3}
$$

 $r_{\rm R}$   $Q_{\rm ry} = D_0 \cdot 10^3 [(h_0 - h_{\rm n1}) + \alpha_{\rm n1} (h_{\rm n1}'' - h_k) + (h_k - h_{\rm n1})] - 1$ расход тепла на турбоустановку, кДж/ч;

 $Q_{\text{ka}} = D_0 \cdot 10^3 [(1 + \beta_{\text{n}})(h_0' - h_{\text{dB}}) + \alpha_{\text{nfl}} (h_{\text{nn}}'' - h_{\text{nn}}')]$  – тепловая нагрузка котла, кДж/ч.

В формуле  $(1.3)$  энтальпия  $h'_0$  определяется по параметрам пара за котлом,  $h_{\text{\tiny IB}}$  – по параметрам воды перед котлом, а  $h'_{\text{\tiny IB}}$  – по параметрам воды за последним регенеративным подогревателем.

Расчет КПД η*i*, ηоэ и ηс выполняется по формулам

$$
\eta_i = \eta_{oi} \cdot \eta_t; \tag{1.4}
$$

$$
\eta_{\text{o}3} = \eta_{\text{o}i} \cdot \eta_{\text{3M}}; \tag{1.5}
$$

$$
\eta_c = \eta_{\text{ka}} \cdot \eta_{\text{rp}} \cdot \eta_f \cdot \eta_{\text{o}i} \cdot \eta_{\text{3M}}.\tag{1.6}
$$

Удельный расход теплоты на турбоустановку, кДж/(кВт·ч)

$$
q_{\text{ry}} = \frac{Q_{\text{ry}}}{N_3},\tag{1.7}
$$

удельный расход теплоты на станции, кДж/(кВт·ч)

$$
q_{\rm c} = \frac{Q_{\rm ry}}{\eta_{\rm ka} N_3}.\tag{1.8}
$$

Удельный расход условного топлива на выработку 1 кВт·ч электроэнергии, кг/(кВт·ч)

$$
b_{y} = \frac{0.123}{\eta_{c}}.\t(1.9)
$$

#### Практическое занятие 2 Сопоставление комбинированной и раздельной выработок тепловой и электрической энергии

По данным, приведенным в табл. 2.1, определить экономию топлива при комбинированной выработке на ТЭЦ электроэнергии и тепла по сравнению с раздельной выработкой тех же количеств электрической (на КЭС) и тепловой энергии (в котельной).

Установленную мощность ТЭЦ принять состоящей из четырех однотипных турбогенераторов, указанных в табл. 2.1. Мощность котельной принять равной суммарному отпуску тепла внешним тепловым потребителям на ТЭЦ, а выработку электроэнергии на КЭС равной суммарной выработке электроэнергии на ТЭС. Экономичность выработки электроэнергии на КЭС принять по результатам расчетов в практическом занятии 1.

Значения по;, птр и пзм, необходимые в расчетах, принять равными величинам, заданным и полученным в практическом занятии 1. Значение энтальпии питательной воды определить по параметрам рабочего тела перед котлом.

Методические указания к практическому занятию 2.

1. Расход топлива при комбинированной выработке электроэнергии и тепла на ТЭЦ удобно определить по методу разделения расхода топлива для выработки электроэнергии и расхода для выработки отпускаемого тепла.

Количество электроэнергии, вырабатываемой на тепловом потреблении на ТЭЦ, кВт·ч/год

$$
\mathfrak{I}_{\mathbf{r}} = \omega \mathcal{Q}_{\mathbf{r}},\tag{2.1}
$$

где  $Q_{\rm r}$  – годовой отпуск тепла внешним потребителям,<br> кДж/год;  $\omega = \frac{H_i \eta_{\rm 3M}}{3600(h_{\rm or 6} - h'_{\rm or 6})}$  – удельная выработка электроэнергии на тепловом потреблении, кВт·ч/кДж;  $H_i = h_0 - h_{\text{orb}}$  - действительный теплоперепад от начального состояния до давления в отборе, кДж/кг;  $h_{\text{on6}}$  – энтальпия пара в регулируемом отборе турбины, кДж/кг;  $h'_{\text{opt}}$  – энтальпия конденсата греющего пара сетевых подогревателей (конденсата пара отбора), кДж/кг.

## Таблица 2.1

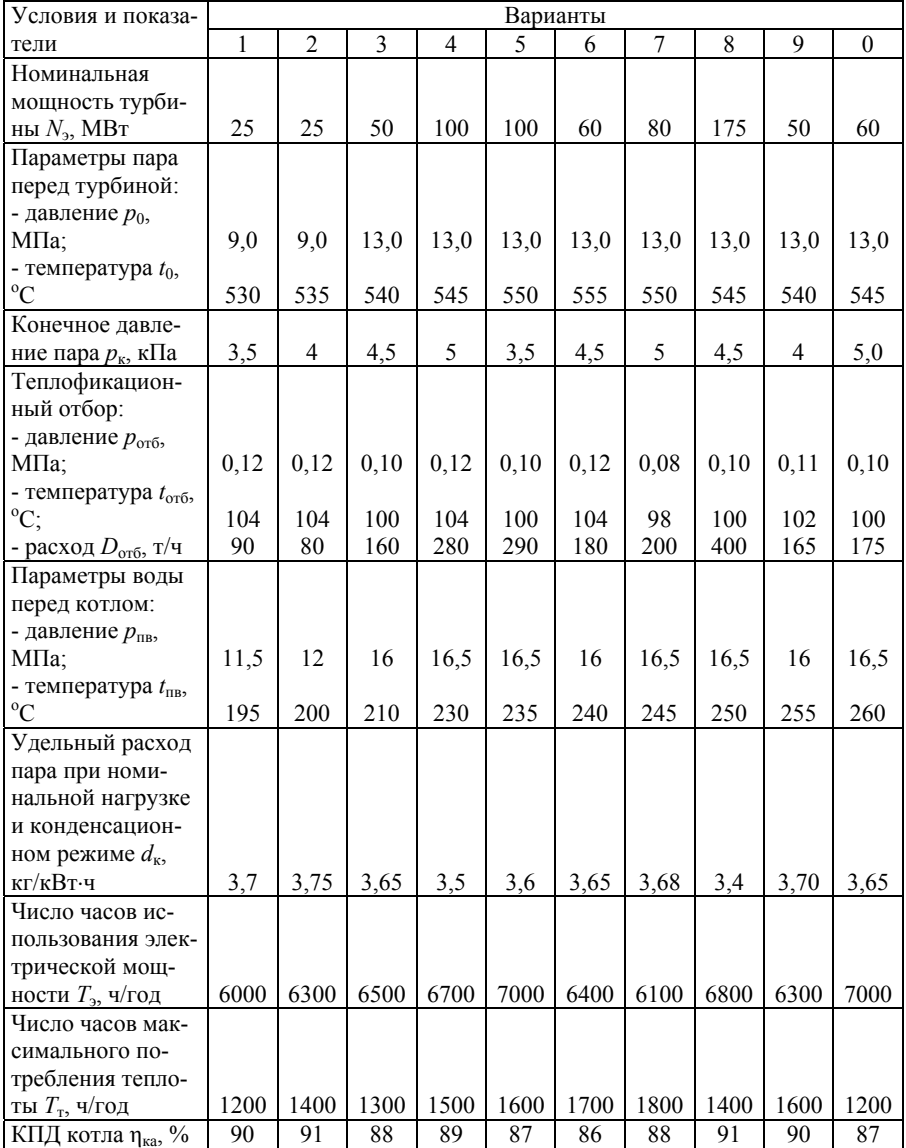

Годовой отпуск тепла внешним потребителям, кДж/год

$$
Q_{\rm T} = D_{\rm 0T6} \cdot 10^3 \cdot T_{\rm T} \cdot n(h_{\rm 0T6} - h_{\rm 0T6}'), \tag{2.2}
$$

где *n*=4 – количество турбогенераторов на ТЭЦ.

Расход условного топлива на выработку электроэнергии на тепловом потреблении, т/год

$$
B_{\text{T3H}}^{\text{3TT}} = 0.123 \frac{3_{\text{T}} \cdot 10^{-3}}{\eta_{\text{ka}} \eta_{\text{Tp}} \eta_{\text{3M}}}
$$
 (2.3)

Расход условного топлива на выработку тепловой энергии при комбинированной выработке электроэнергии и тепла на ТЭЦ, т/год

$$
B_{\text{T3H}}^{\text{T}} = \frac{Q_{\text{r}} \cdot 10^{-3}}{\eta_{\text{ka}} \eta_{\text{rp}} Q_{\text{yr}}^{\text{p}}},\tag{2.4}
$$

где  $Q_{\rm yr}^{\rm p}$ =29308 кДж/кг – теплотворная способность условного топлива.

Выработка электроэнергии по конденсационному циклу на ТЭЦ, кВт·ч/год

$$
\Theta_{T3H}^{\kappa} = \Theta_{\text{ro},\mu} - \Theta_{\text{T}},\tag{2.5}
$$

где Э $_{\rm roa}$ = $N_3$ ·10<sup>3</sup>·*n*· $T_3$  – суммарная годовая выработка электроэнергии.

Расход условного топлива на выработку электроэнергии по конденсационному циклу на ТЭЦ

$$
B_{\text{T3H}}^{\text{K}} = \frac{3_{\text{T3H}}^{\text{K}} d_{\kappa} (h_0 - h_{\text{IB}}) 10^{-3}}{\eta_{\kappa a} \eta_{\text{T} p} Q_{\text{yr}}^{\text{p}}},\tag{2.6}
$$

где  $d<sub>k</sub>$  – удельный расход пара при конденсационном режиме турбины, кг/кВт·ч;

 $h_{\text{TR}}$  – энтальпия питательной воды (определяется по параметрам перед котлом).

Полный расход условного топлива на ТЭЦ, т/год

$$
B_{\text{T3H}} = B_{\text{T3H}}^{\text{3T}} + B_{\text{T3H}}^{\text{r}} + B_{\text{T3H}}^{\text{K}}.
$$
 (2.7)

2. Расход условного топлива при раздельной выработке электроэнергии на КЭС и тепла в котельной.

Расход условного топлива на выработку электроэнергии на КЭС, т/год

$$
B_{\text{K3C}} = 0.123 \frac{3_{\text{rox}} \cdot 10^{-3}}{\eta_c}.
$$
 (2.8)

Расход условного топлива на выработку тепла в котельной, т/год

$$
B_{\text{KOT}} = \frac{Q_{\text{T}} \cdot 10^{-3}}{\eta_{\text{Ka}} \eta_{\text{TP}} Q_{\text{yr}}^{\text{p}}}.
$$
 (2.9)

Полный расход условного топлива при раздельной выработке электроэнергии и тепла.

$$
B_{\text{paag}} = B_{\text{K3C}} + B_{\text{K0T}}.\tag{2.10}
$$

3. Экономия условного топлива при комбинированной выработке электроэнергии и тепла на ТЭЦ по сравнению с раздельной выработкой

$$
B_{9K} = B_{\text{paaA}} - B_{\text{T3H}}.\tag{2.11}
$$

#### **Практическое занятие № 3 Разработка тепловой схемы электростанции**

Принципиальная тепловая схема ЭС (ПТС) – это графическое изображение в условных обозначениях всех этапов технологического процесса преобразования тепловой энергии, выделившейся при сжигании органического или ядерного топлива, в электрическую и тепловую энергию для промышленных и бытовых потребителей. ПТС включает лишь основные технологические этапы, исключая подготовительные, вспомогательные, пусковые и регулировочные процессы и необходимые для этого оборудование и связи.

### Таблица 3.1.

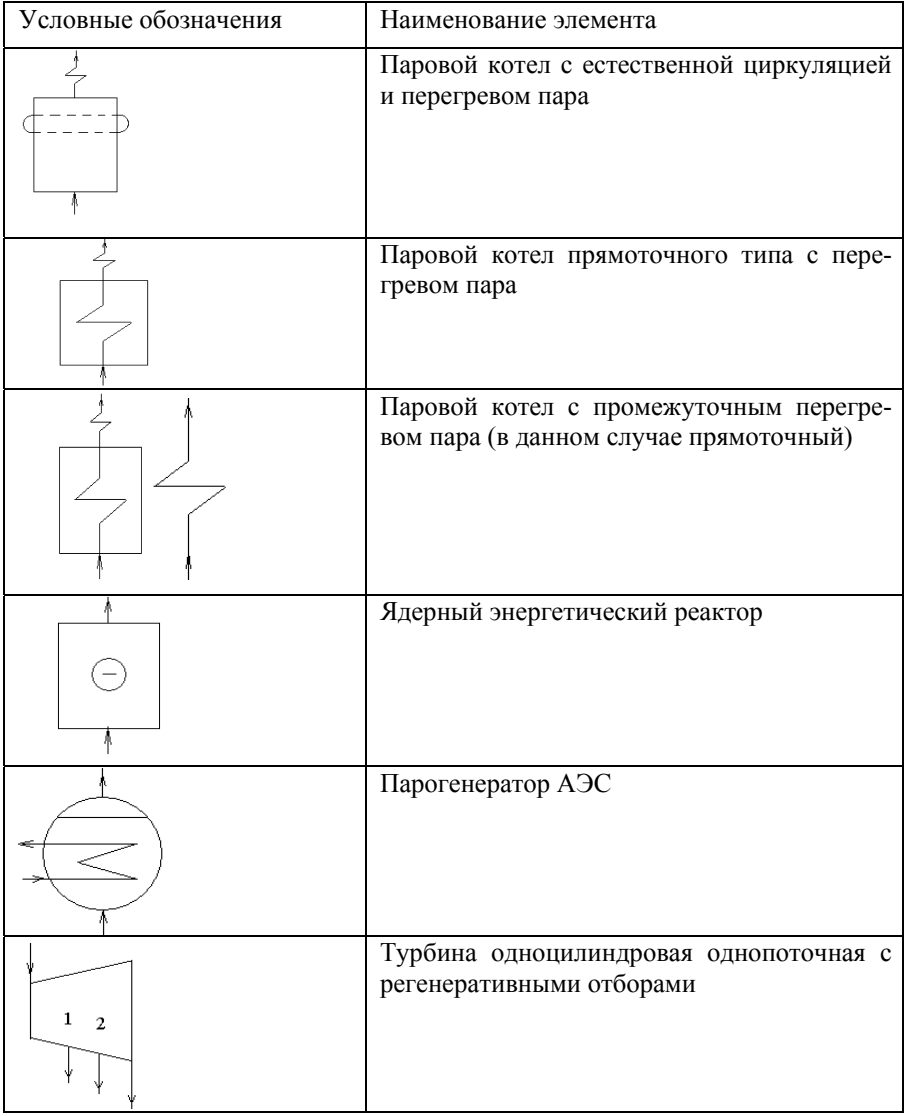

## Условные обозначения элементов ПТС

Продолжение табл. 3.1

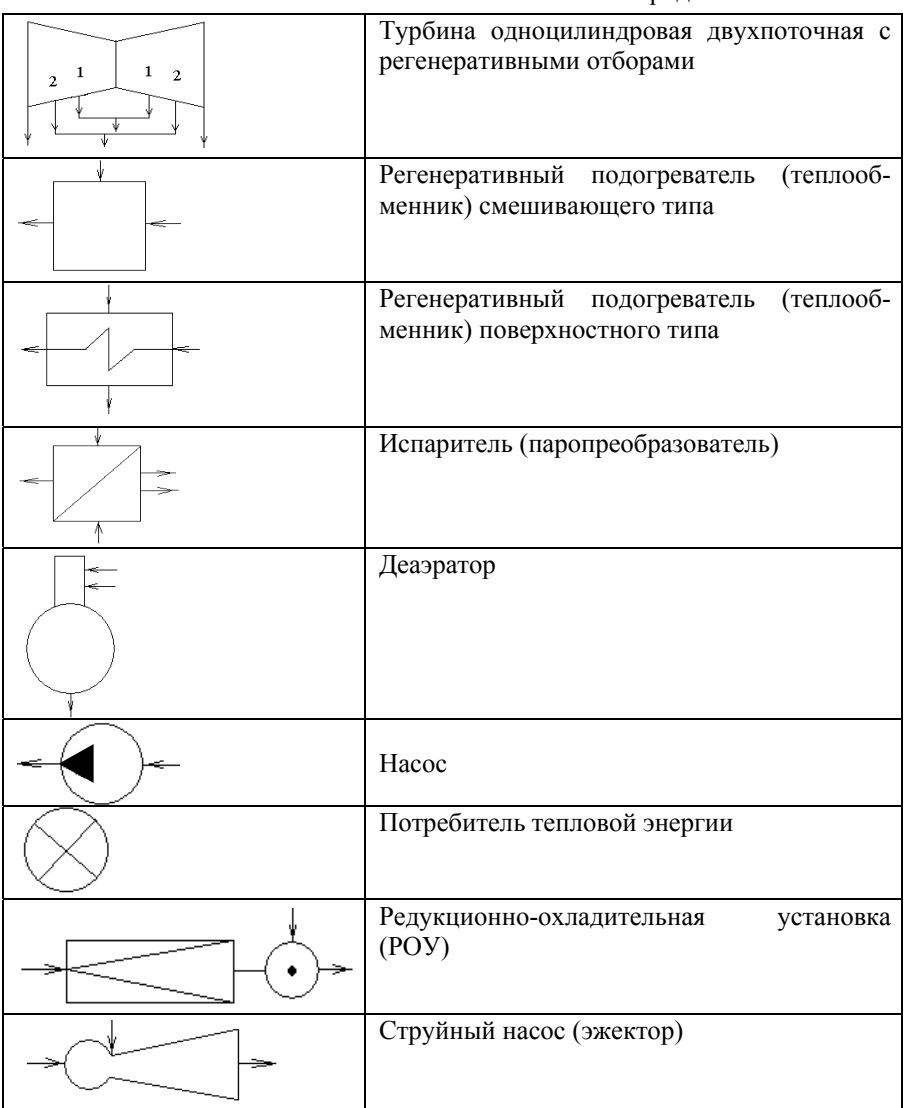

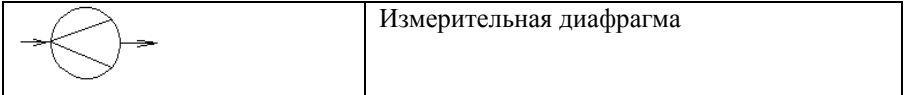

Окончание табл. 6.1

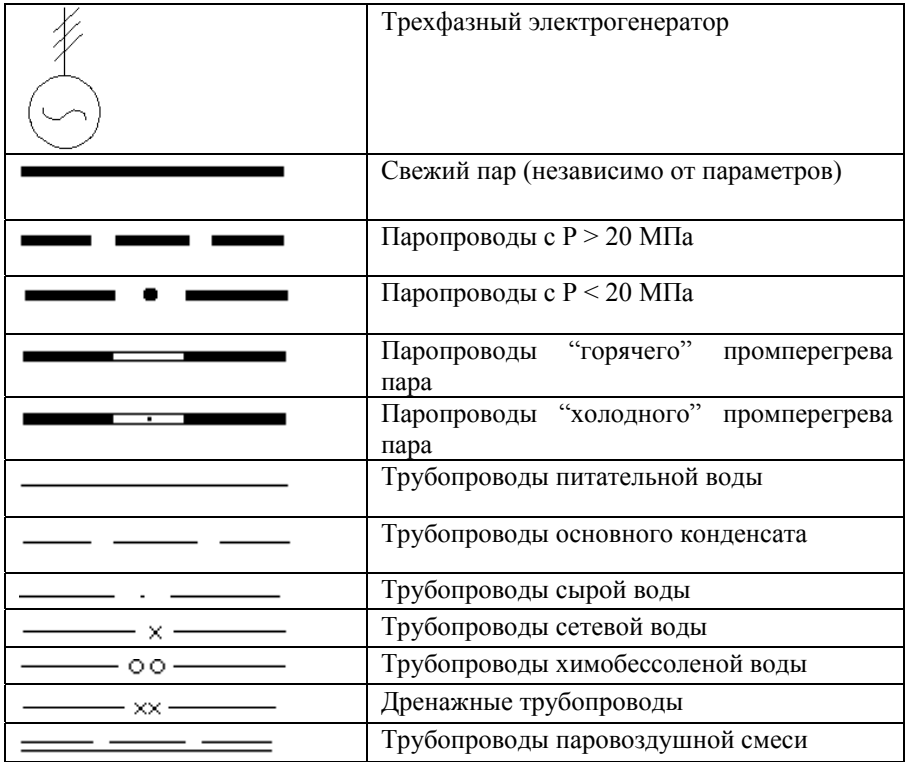

Задание 3.1. Используя условные обозначения из таблицы 3.1, изобразить принципиальную схему конденсационной электростанции с промежуточным перегревом пара и регенеративным подогревом питательной воды.

Задание 3.2. Используя условные обозначения из таблицы 3.1, изобразить принципиальную схему ТЭЦ с промежуточным перегревом пара и регенеративным подогревом питательной воды.

#### Практическое занятие 4 Расчет тепловой схемы электростанции

Составить и рассчитать принципиальную тепловую схему ТЭЦ по данным, приведенным в табл. 4.1. Пример принципиальной тепловой схемы паротурбинной установки представлен на рис 4.1.

Для расчета принципиальной тепловой схемы необходимо построить hs-диаграмму с указанием всех точек отборов пара на регенеративный подогрев питательной воды с указанием их парамет-DOB.

Требующиеся для расчета дополнительные величины принять по данным рекомендуемых учебных пособий или справочной литературе.

В расчете принять:

1. Типы котлов: энергетических - барабанные; пиковых водогрейные.

2. Электромеханический КПД турбогенератора п<sub>эм</sub>=0,97.

3. Тип деаэратора: повышенного давления  $p_n=0.6$  МПа.

4. При выборе схемы использования тепла продувочной воды при двухступенчатой схеме сепарации принять: выпар из первой ступени направляется в деаэратор, из второй – поступает в ПНД - 2; тепло продувочной воды после сепараторов используется для подогрева химически обессоленной воды в поверхностном теплообменнике

5. Конденсат пара, расходуемого на собственные нужды котельного и турбинного цехов, не теряется; энтальпию конденсата принять равной энтальпии питательной воды в деаэраторе.

6. Внутристанционные потери конденсата принять условно из деаэратора.

7. Коэффициент полезного действия деаэратора, регенеративных и сетевых подогревателей принять  $\eta_n = 0.98$ .

8. Коэффициент полезного действия питательного насоса принять  $\eta_{\text{\tiny H}} = 0.81$ .

9. Характеристику теплофикационных турбин принять по табл 31

10. Все регенеративные подогреватели принимаются со встроенными охладителями конденсата греющего пара. Переохлаждение конденсата принимается до значения энтальпии на 40 кДж/кг выше энтальпии питательной воды на входе в подогреватель.

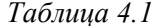

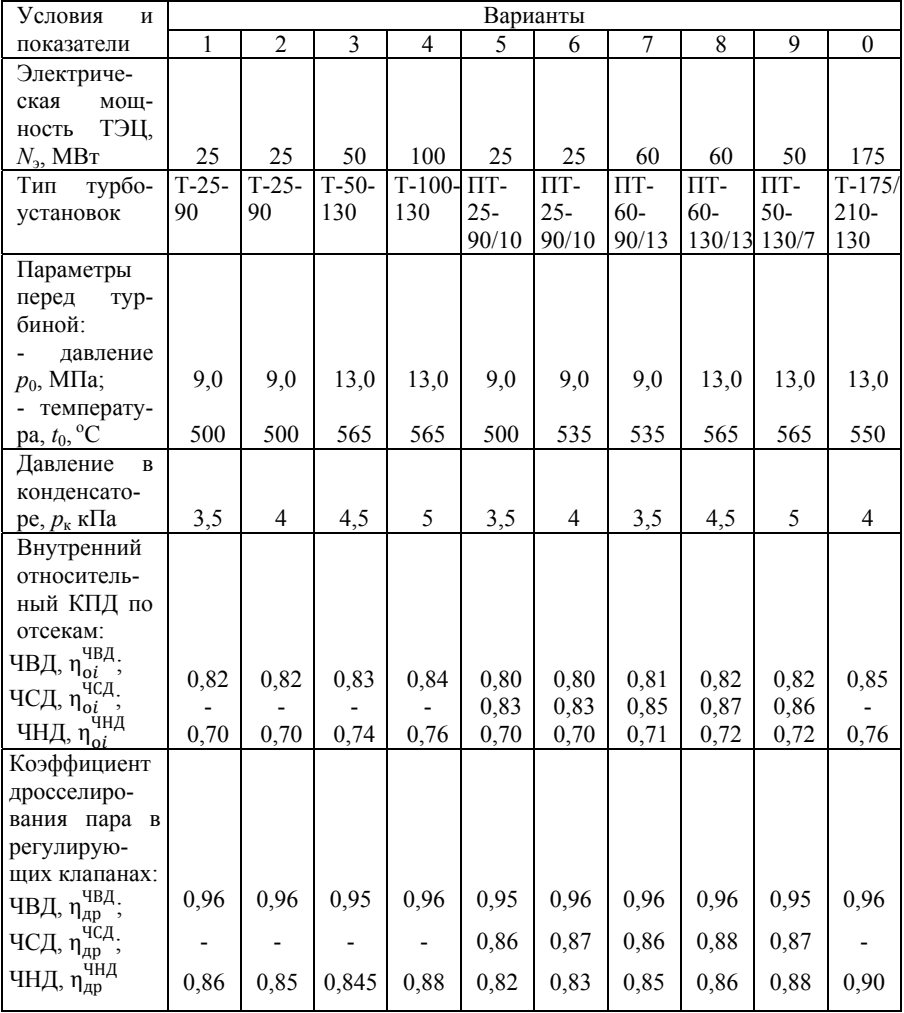

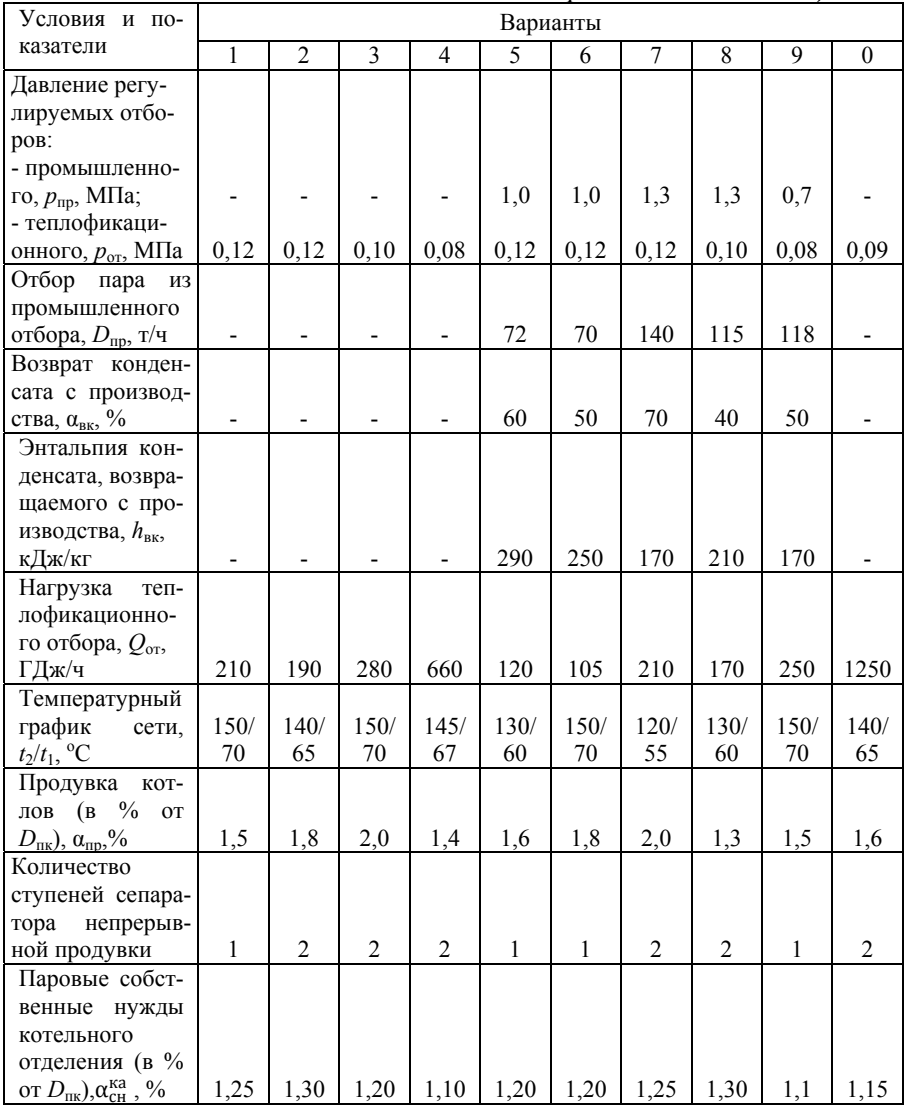

## Продолжение таблицы 4.1

*Окончание таблицы 4.1* 

| Условия<br>И                                       | Варианты |                |      |      |      |      |      |      |      |          |
|----------------------------------------------------|----------|----------------|------|------|------|------|------|------|------|----------|
| показатели                                         | 1        | $\overline{c}$ | 3    | 4    | 5    | 6    | 7    | 8    | 9    | $\theta$ |
| Паровые соб-                                       |          |                |      |      |      |      |      |      |      |          |
| ственные                                           |          |                |      |      |      |      |      |      |      |          |
| нужды тур-                                         |          |                |      |      |      |      |      |      |      |          |
| бинного отде-                                      |          |                |      |      |      |      |      |      |      |          |
| ления (в % от                                      |          |                |      |      |      |      |      |      |      |          |
| $D_{\text{TK}}$ , $\alpha_{\text{CH}}^{\text{M3}}$ | 1,20     | 1,25           | 1,10 | 1,15 | 1,00 | 1,10 | 1,15 | 1,10 | 1,00 | 1,10     |
| Внутристан-                                        |          |                |      |      |      |      |      |      |      |          |
| ционные                                            |          |                |      |      |      |      |      |      |      |          |
| потери кон-                                        |          |                |      |      |      |      |      |      |      |          |
| денсата (в %                                       |          |                |      |      |      |      |      |      |      |          |
| ot $D_{\text{fix}}$ ), $\alpha_{\text{vr}}$        | 2,0      | 1,70           | 1,50 | 1,60 | 1,20 | 1,25 | 1,30 | 1,40 | 1,35 | 1,40     |
| Температура                                        |          |                |      |      |      |      |      |      |      |          |
| химочищен-                                         |          |                |      |      |      |      |      |      |      |          |
| ной воды, $t_{\text{XOB}}$ ,                       |          |                |      |      |      |      |      |      |      |          |
| $\rm ^{o}C$                                        | 30       | 28             | 28   | 28   | 35   | 32   | 30   | 35   | 30   | 30       |
| Нагрев воды в                                      |          |                |      |      |      |      |      |      |      |          |
| сальниковом и                                      |          |                |      |      |      |      |      |      |      |          |
| эжекторном                                         |          |                |      |      |      |      |      |      |      |          |
| подогревате-                                       |          |                |      |      |      |      |      |      |      |          |
| лях, $\Delta t_{\rm 30K}$ , °С                     | 3,0      | 4,0            | 3,5  | 2,5  | 3,0  | 3,3  | 3,5  | 3,2  | 3,0  | 3,5      |

Методические указания к практическому занятию 4.

По данным табл. 4.1 составляется принципиальная тепловая схема станции и строится процесс расширения пара в турбине в диаграмме *hs*. На схеме наносятся обозначения, и составляется таблица величин основных параметров пара и конденсата, питательной воды и тепловых нагрузок. Пример построения *hs*-диаграммы расширения пара в турбине с семью отборами показан на рис. 4.2.

Процесс расширения пара в турбине в диаграмме *hs* строится по заданным начальным и конечным параметрам пара, внутренним относительным КПД по отсекам с учетом дросселирования пара в регулирующих клапанах частей высокого, среднего и низкого давлений турбины. Все параметры для построения процесса расширения пара в диаграмме *hs* принимаются по данным табл. 4.1.

Ниже приводится рекомендуемая последовательность расчета ПТС теплоэлектроцентрали с турбоустановкой типа ПТ, имеющей лва регулируемых отбора пара (промышленный и теплофикационный) и семиступенчатый регенеративный подогрев питательной воды (четыре ПНД и три ПВД). Деаэратор по греющему пару включен в отбор вышестоящего ПВД. Продувка из барабана котла осуществляется через две ступени сепараторов. Выпар из первой ступени сепаратора направляется в деаэратор с давлением 0,6 МПа, второй ступени - в ПНД-2. Сепарат из второй ступени сепаратора поступает в водо-водяной подогреватель и осуществляет подогрев воды, поступающей на химводоочистку.

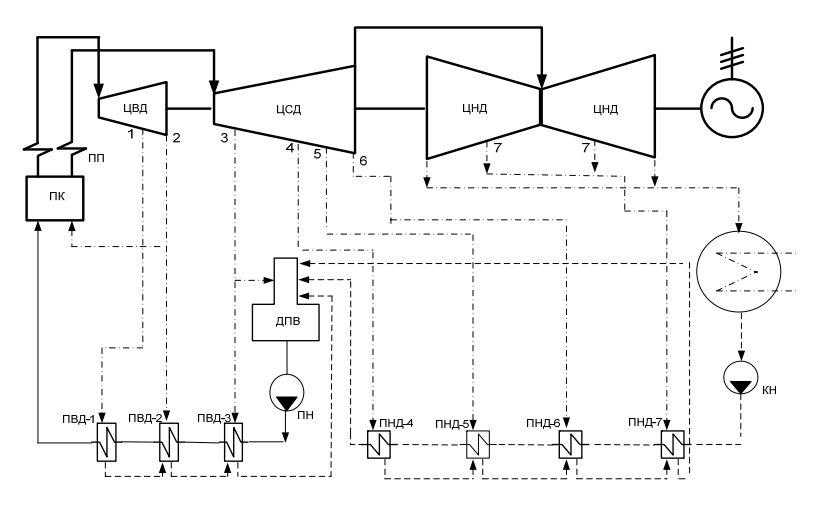

Рис 4.1. Принципиальная тепловая схема паротурбинной установки с промежуточным перегревом пара и регенеративными отборами

1. Расчет расходов пара и воды Расход пара на сетевой подогреватель

$$
D_{\rm cn} = \frac{Q_{\rm cn}}{(h_{\rm or} - h_{\rm ap, or}) \eta_{\rm n}},\tag{4.1}
$$

где  $h_{\text{or}}$  – энтальпия пара в отборе на сетевой подогреватель;

 $h_{\text{qslant}}$  – энтальпия конденсата греющего пара в сетевом подогревателе (может быть принята равной энтальпии насыщенной воды);

 $Q_{\text{cn}} = Q_{\text{or}} \frac{t_{\text{cn}} - t_1}{t_0 - t_0}$  $\frac{t_{\text{cn}} - t_1}{t_2 - t_2}$  – количество теплоты, вырабатываемое сетевым подогревателем, где  $t_{\text{cn}} = t_{\text{or}} - (3...5)$  °С - температура сетевой воды на выходе из основного сетевого подогревателя;  $t_1$ ,  $t_2$  – температура сетевой воды в тепловой сети (см. табл. 4.1); *Q*от – нагрузка теплофикационного отбора (см. табл. 4.1).

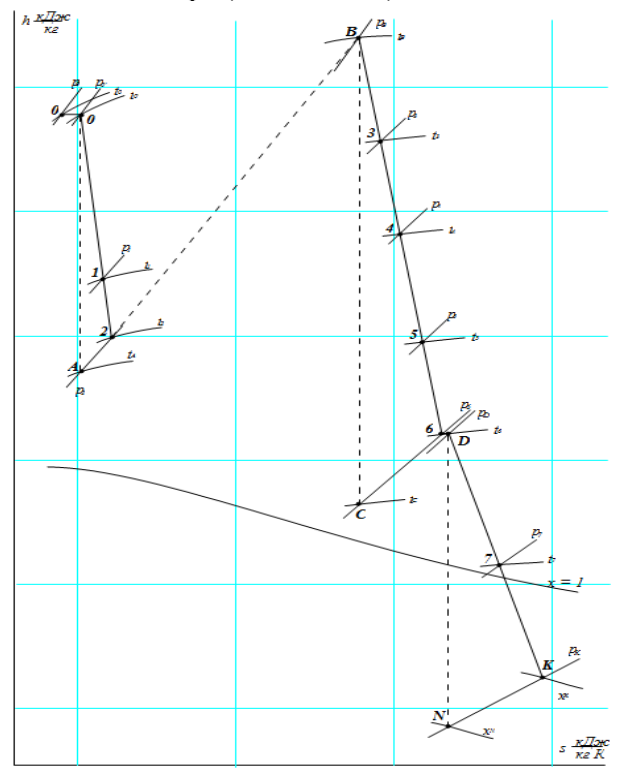

Рис. 4.2. Пример построения *hs*-диаграммы расширения пара в турбине с семью отборами

Оставшееся количество теплоты (*Q*от–*Q*сп) вырабатывается пиковым водогрейным котлом.

Коэффициенты недовыработки мощности паром производственного и отопительного отборов соответственно равны

$$
y_{\text{np}} = \frac{H_i - H_{\text{np}}}{H_i};\tag{4.2}
$$

$$
y_{0T} = \frac{H_i - H_{0T}}{H_i},
$$
\n(4.3)

где  $H_i$  – использованный теплоперепад в турбине, равный

$$
H_i = H_0^{\text{IIBA}} \eta_{oi}^{\text{IIBA}} + H_0^{\text{IICA}} \eta_{oi}^{\text{IICA}} + H_0^{\text{IHA}} \eta_{oi}^{\text{IHA}}, \tag{4.4}
$$

 $H_{\text{np}}$  – использованный теплоперепад в турбине до производственного отбора, равный

$$
H_{\rm np} = H_0^{\rm UBA} \eta_{\rm ol}^{\rm UBA};
$$

 $H_{\text{OT}}$  – использованный теплоперепад в турбине до отопительного отбора, равный

$$
H_{\text{or}} = H_0^{\text{UBA}} \eta_{oi}^{\text{UBA}} + H_0^{\text{UCA}} \eta_{oi}^{\text{UCA}};
$$

 $H_0^{\text{IIB}}$ д,  $H_0^{\text{IIC}}$ д,  $H_0^{\text{IIH}}$  – адиабатические располагаемые теплоперепады в ЦВД, ЦСД и ЦНД турбины соответственно.

Расход пара на турбину с учетом отборов пара на регенеративный подогрев питательной воды

$$
D_{\rm T} = \beta_{\rm p} \left( \frac{3600 N_{\rm s}}{H_i \eta_{\rm sm}} + y_{\rm np} D_{\rm np} + y_{\rm or} D_{\rm cn} \right). \tag{4.5}
$$

Коэффициент регенерации  $\beta_p$  для теплофикационных турбин можно принять равным  $1.12...1.15$ .

Расход пара нетто от энергетических котлов

$$
D_{\text{ka}}^{\text{H}} = D_{\text{T}} + D_{\text{CH}}^{\text{M3}} = D_{\text{T}} \left( 1 + \frac{\alpha_{\text{CH}}^{\text{M3}}}{100} \right). \tag{4.6}
$$

Паропроизводительность котлов брутто

$$
D_{\text{ka}}^{\text{6p}} = \frac{D_{\text{ka}}^{\text{H}}}{1 - \frac{\alpha_{\text{ca}}^{\text{K}}}{100}} \tag{4.7}
$$

Расход пара на собственные нужды котельного цеха

$$
D_{\text{CH}}^{\text{ka}} = D_{\text{ka}}^{\text{6p}} - D_{\text{ka}}^{\text{H}}.
$$
 (4.8)

Расход питательной воды с учетом продувки котлов

$$
G_{\text{IB}} = D_{\text{Ka}}^{\text{6p}} \left( 1 + \frac{\alpha_{\text{np}}}{100} \right).
$$
 (4.9)

Расход продувочной воды

$$
G_{\rm np} = G_{\rm ns} - D_{\rm Ka}^{6p}.
$$
 (4.10)

#### **1. Расчет сепараторов продувки**

Материальный баланс первой ступени

$$
G_{\rm np} = D_{\rm c,1} + G_{\rm np,1}.
$$
 (4.11)

Тепловой баланс первой ступени

$$
G_{\rm np}h_6' = D_{\rm c,1}h_{\rm c,1}'' + G_{\rm np,1}h_{\rm c,1}',\tag{4.12}
$$

где  $D_{c,1}$  – выпар из первой ступени, направляемый в деаэратор;  $G_{\text{np},1}$  – расход продувочной воды, направляемой из первой

ступени во вторую;

 $h_6^\prime$  – энтальпия насыщенной воды в барабане котла;

 $h''_{c,1}, h'_{c,1}$  – энтальпии сухого насыщенного пара и насыщенной воды при параметрах первой ступени сепараторов продувки.

Из совместного решения уравнений (4.11) и (4.12) получим

$$
D_{c,1} = \frac{h'_6 - h'_{c,1}}{h''_{c,1} - h'_{c,1}} G_{\text{np}}.
$$
\n(4.13)

Из совместного решения аналогичных уравнений материального и теплового балансов для второй ступени сепараторов продувки получим расход выпара второй ступени:

$$
D_{\rm c,2} = \frac{h'_{\rm c,1} - h'_{\rm c,2}}{h''_{\rm c,2} - h'_{\rm c,2}} G_{\rm np,1}.
$$
 (4.14)

Расход продувочной воды, поступающей в водоводяной подогреватель химводоочистки,

$$
G_{\text{np},2} = G_{\text{np},1} - D_{\text{c},2}.\tag{4.15}
$$

Здесь  $h_{c,2}^{\prime\prime}$  и  $h_{c,2}^{\prime}$  – энтальпии сухого насыщенного пара и насыщенной воды при параметрах второй ступени сепараторов продувки.

Расход химически очищенной воды, поступающей в деаэратор,

$$
G_{XOB} = G_{\text{np},2} + G_{\text{yr}} + D_{\text{CH}}^{\text{Ka}}.
$$
 (4.16)

Энтальпия химически очищенной воды после подогревателя непрерывной продувки (на входе в деаэратор) определяется из его теплового баланса:

$$
h_{XOB}^{\rm A} = h_{XOB} + \frac{G_{\rm mp,2}(h_{c,2}^{\prime} - h_{XOB}^{\rm AP})}{G_{XOB}},\tag{4.17}
$$

где  $h^{\text{AP}}_{\text{xOB}}$  – энтальпия дренажа после подогревателя химочищенной воды, определяемая из условия, что  $t_{\text{xoB}}^{np} = t_{\text{xoB}} + 10$ .

#### 2. Расчет регенеративных подогревателей.

Расчет выполняется последовательно, начиная от подогревателя наиболее высокого давления (ПВД -7).

Расход пара на ПВД -7 определяется из его уравнения теплового баланса:

$$
D_7 = \frac{G_{\text{rns}}(h_{\text{rns}} - h'_{\text{VI}})}{\eta_{\text{r}}(h_7 - h_{\text{AP}}, 7)},
$$
(4.18)

где  $h_{\text{LB}}$  – энтальпия питательной воды определяется по параметрам перед котлом;

 $h'_\text{VI}$  – энтальпия питательной воды после ПВД-6;

 $h_7$  и  $h_{\mu 0.7}$  – энтальпии пара в отборе на ПВД-7 и дренажа из ПВД -7 соответственно.

Для определения величины  $h_{VI}$  (так же, как и последующих) предварительно разбивается интервал подогрева питательной воды от деаэратора  $t_n$  до  $t_m$  по закону арифметической прогрессии, т.е.

$$
t_{\text{IB}} - t'_{\text{VI}} = t'_{\text{VI}} - t'_{\text{V}} = t'_{\text{V}} - t_{\text{A}} = \frac{t_{\text{IB}} - t_{\text{A}}}{3}.
$$
 (4.19)

Энтальпия дренажа  $h_{nn}$ , (так же, как и для последующих подогревателей) определяется по температуре дренажа, принимаемой равной

$$
t_{\rm ap,7} = t_{\rm VI} + 10. \tag{4.20}
$$

Расход пара на ПВД-6 определяется также из его уравнения теплового баланса с учетом слива в него дренажа из ПВД -7:

$$
D_6 = \frac{G_{\text{LB}}(h'_{\text{VI}} - h'_{\text{V}}) - D_7(h_{\text{AD},7} - h_{\text{AD},6})\eta_{\text{n}}}{\eta_{\text{n}}(h_6 - h_{\text{AD},6})},\tag{4.21}
$$

где  $h_{\textrm{V}}^{\prime}$  – энтальпия питательной воды после ПВД-5;

 $h_6$  и  $h_{\text{m}}$  – энтальпии пара в отборе на ПВД-6 и дренажа из ПВД-6 соответственно.

Расход пара на ПВД-5 аналогично

$$
D_5 = \frac{G_{\text{rns}}(h_V' - h_{\text{rns}}) - (D_7 + D_6)(h_{\text{ap},6} - h_{\text{ap},5})\eta_{\text{r}}}{\eta_{\text{r}}(h_5 - h_{\text{ap},5})},\tag{4.22}
$$

где  $h_5$  и  $h_{AD.5}$  – энтальпии пара в отборе на ПВД-5 и дренажа из ПВД-5 соответственно;

 $h_{\text{th}}$  – энтальпия питательной воды на входе ПВД-5.

С учетом повышения энтальпии в питательном насосе

$$
h_{\text{th}} = h'_{\text{A}} + \Delta h_{\text{th}},
$$

$$
\Delta h_{\text{th}} = \frac{\Delta p_{\text{th}} v_{\text{cp}}}{\eta_{\text{h}}},
$$

где  $h'_{\rm A}$  – энтальпия воды в деаэраторе;

 $\Delta p_{\text{th}}$  – повышение давления в питательном насосе;

 $v_{cp}$  – среднее значение удельного объема воды в питательном насосе.

После расчета системы регенеративного подогрева питательной воды составляем уравнения:

- материального баланса деаэратора Д

$$
G_{\text{LB}} + G_{\text{yr}} = D_7 + D_6 + D_5 + G_{\text{XOB}} + D_{\text{CH}}^{\text{M3}} + D_{\text{c},1} + G_{\text{BK}} + G_{\text{K}}' + D_{\text{A}}; (4.23)
$$

- теплового баланса деаэратора

$$
(G_{\text{IB}} + G_{\text{yr}})h_A' = (D_7 + D_6 + D_5)h_{\text{AP},5} + G_{\text{XOB}}h_{\text{XOB}}^A + D_{\text{CH}}^{M3}h_A' + D_{\text{C}_1}h_{\text{C}_1}' + G_{\text{BK}}h_{\text{BK}} + G_{\text{K}}'h_{\text{IV}}' + D_{\text{A}}h_{\text{A}}\eta_{\text{II}},
$$
\n(4.24)

где  $D_n$  – расход пара на деаэратор;

 $h_{\mu}$  – энтальпия пара в отборе на деаэратор;

 $G_{\text{\tiny{K}}}^{\prime}$  – расход основного конденсата турбоустановки (на входе в деаэратор);

 $h'_{\rm IV}$  – энтальпия основного конденсата на вход в деаэратор (после ПНД-4).

Для определения величины  $h^\prime_\mathrm{IV}$  задаемся недогревом конденсата до  $t_{\rm A}$ , равным 15...20<sup>o</sup>C, т.е.

$$
h'_{\rm IV} = t_{\rm A}^{\rm -}(15\,\,{\rm m}\,\,20),\,{\rm ^oC}.
$$

Из совместного решения уравнений (4.23) и (4.24) определяются неизвестные величины  $D_{\rm \scriptscriptstyle A}$  и  ${\it G}_{\rm \scriptscriptstyle K}^{\,\prime}$ .

Расход пара на ПНД - 4

$$
D_4 = \frac{G'_{\text{K}}(h'_{\text{IV}} - h'_{\text{III}})}{\eta_{\text{n}}(h_4 - h_{\text{AP},4})},\tag{4.25}
$$

где  $h'_{\rm III}$  – энтальпия основного конденсата после ПНД-3;

 $h_4$  и  $h_{\text{m0.4}}$  – энтальпии пара в отборе на ПНД-4 и дренажа из ПНД-4 соответственно.

Расход пара на ПНД-3

$$
D_3 = \frac{G_{\text{K}}'(h'_{\text{III}} - h_{\text{cm},1}) - D_4(h_{\text{AP},4} - h_{\text{AP},3})\eta_{\text{n}}}{\eta_{\text{n}}(h_3 - h_{\text{AP},3})},\tag{4.26}
$$

где  $h_3$  и  $h_{\text{m}}$ <sub>3</sub> – энтальпии пара в отборе на ПНД-3 и дренажа из ПНД-3 соответственно;

$$
h_{\text{cm},1} = \frac{(G_{\text{K}}^{\prime} - D_{\text{cn}})h_{\text{II}}^{\prime} + D_{\text{cn}}h_{\text{AP.}\text{OT}}}{G_{\text{K}}^{\prime}}.
$$
(4.27)

Расход пара на ПНД-2

$$
D_2 = \frac{(G'_{\rm K} - D_{\rm cn})(h'_{\rm 11} - h_{\rm cm,2}) - \eta_{\rm n}[D_{\rm c,2}(h'_{\rm c,2} - h_{\rm Ap,2}) + (D_4 + D_3)(h_{\rm ap,3} - h_{\rm ap,2})]}{\eta_{\rm n}(h_2 - h_{\rm ap,2})},\tag{4.28}
$$

где  $h_2$  и  $h_{\text{m2}}$  – энтальпии пара в отборе на ПНД-2 и дренажа из ПНД-2 соответственно;

 $h_{cm,2}$  – энтальпия основного конденсата перед ПНД-2. Расход пара на ПНД-1

$$
D_1 = \frac{D_{\kappa}(h_1' - h_{\kappa}) - \eta_{\kappa}[(D_4 + D_3 + D_2 + D_{c,2})(h_{\mu p,2} - h_{\mu p,1})]}{\eta_{\kappa}(h_1 - h_{\mu p,1})},\tag{4.29}
$$

где  $h_1$  и  $h_{AD,1}$  – энтальпии пара в отборе на ПНД-1 и дренажа из ПНД-1 соответственно:

 $D_{\kappa}$  – расход основного конденсата (на входе в ПНД-1), определяемый из уравнения материального баланса.

$$
D_{\kappa} = G_{\kappa}^{\prime} - (D_{\text{cn}} + D_4 + D_3 + D_2 + D_1 + D_{\text{c},2}). \tag{4.30}
$$

Для определения неизвестных величин  $D_2$ ,  $D_1$ ,  $D_{\kappa}$  и  $h_{cm,2}$  при совместном решении уравнений (4.28), (4.29) и (4.30) необходимо привлечь уравнение смешения на входе в ПНД-1 в виде

$$
h_{\text{CM},2} = \frac{(D_4 + D_3 + D_2 + D_1 + D_{\text{C},2})h_{\text{Ap},1} + D_{\text{k}}h_{\text{k}}'}{D_4 + D_3 + D_2 + D_1 + D_{\text{C},2} + D_{\text{k}}}.
$$
(4.31)

Проверка материального баланса турбоустановки

$$
D'_{\rm T} = D_7 + D_6 + D_5 + D_{\rm A} + D_4 + D_3 + D_2 + D_1 + D_{\rm K} + D_{\rm cn} + D_{\rm np}. (4.32)
$$

Полученное значение сопоставляется с принятым ранее значением  $D<sub>r</sub>$  и определяется разбаланс решения:

$$
\Delta D'_{\rm T} = \frac{|D'_{\rm T} - D_{\rm T}|}{D_{\rm T}} 100\%.
$$
\n(4.33)

Определяется электрическая мощность турбины:

$$
N_3' = \left[ \left( \sum_{j=1}^{j=7} H_{\text{or}6,j} D_{\text{or}6,j} \right) + D_{\kappa} H_{\kappa} \right] \eta_{3M}, \tag{4.34}
$$

где  $H_{\text{or}6,i} = h_0 - h_i$  – действительный теплоперепад до *j*-го отбора пара (в число ј входят отборы на деаэратор, промышленный и отопительный отборы);

 $H_0 = h_0 - h_{\kappa}$  – полный действительный теплоперепад конденсационного потока пара.

Уточняется расход пара на турбину

$$
\Delta D_{\rm T} = \beta_{\rm p} \frac{3600 \Delta N_{\rm s}}{H_{\rm k} \eta_{\rm 3M}},\tag{4.35}
$$

где  $\Delta N_a = N_a' - N_a$ , причем  $\Delta D_r$  и  $\Delta N_a$  могут иметь как положительное так и отрицательное значение.

Уточненные значения расхода пара на турбину

$$
D_{\rm T}^{\prime\prime} = D_{\rm T} + \Delta D_{\rm T} \tag{4.36}
$$

и коэффициента регенерации

$$
\beta_p'' = \frac{D_{\rm T}''}{\frac{3600 N_3'}{H_{\rm K} \eta_{\rm 3M}} + y_{\rm rp} D_{\rm np} + y_{\rm or} D_{\rm cr}}.
$$
\n(4.37)

Расход условного топлива на ТЭЦ

$$
B_{y} = \frac{D_{\text{ka}}^{\text{6p}}(h_{0} - h_{\text{dB}})}{Q_{\text{hy}}^{\text{p}} \eta_{\text{ka}} \eta_{\text{rp}}},
$$
(4.38)

где n<sub>rp</sub> - принимается по результатам решения практического занятия 1.

КПД по производству электроэнергии

$$
\eta_{\rm 3} = \frac{3600 N_{\rm 3}}{D_{\rm \kappa a}^{\rm 6p} (h_{\rm 0} - h_{\rm \kappa}) - \left(Q_{\rm np} - \frac{Q_{\rm \kappa n}}{\eta_{\rm \kappa}}\right)}.\tag{4.39}
$$

### **БИБЛИОГРАФИЧЕСКИЙ СПИСОК**

1. Тепловые электрические станции. Схемы и оборудование : учеб. пособие / А.А. Кудинов. — М. : ИНФРА-М, 2018. -325 с.

http://znanium.com/bookread2.php?book=935473

2. Тепловые электрические станции: учеб. для вузов / В. Я. Рыжкин ; под ред. В. Я. Гиршфельда. - Изд. 3-е, перераб. и доп. - М. : Энергоатомиздат, 1987. - 326 с.

3. Тепловые и атомные электростанции: учебник для вузов / Л. С. Стерман, В. М. Лавыгин, С. Г. Тишин. - Изд. 2-е, перераб. и доп. - М.: Энергоиздат, 1982. - 455 с.

4. Проектирование и строительство тепловых электростанций/ И. П. Купцов, Ю. Р. Иоффе. - М. : Энергоатомиздат, 1985. - 407 с.

5. Теплоэнергетика и теплотехника: справочная серия: в 4 кн. / под общей редакцией А.В. Клименко и В.М. Зорина. – 4-е изд., стереотип. – М.: Издательский дом МЭИ, 2007. Кн. 3: Тепловые и атомные электростанции. – 648 с.

6. *Стерман Л.С., Лавыгин В.М., Тишин С.Г.* Тепловые и атомные электрические станции. Учебник для вузов – 2-е изд. перераб. – М.: Издательство МЭИ, 2000. – 408 с., ил.

7. Тепловые и атомные электростанции: учеб.-метод. комплекс/ сост. Б. Л. Паскарь. - СПб. : Изд-во СЗТУ, 2008. - 176 с.

### Содержание

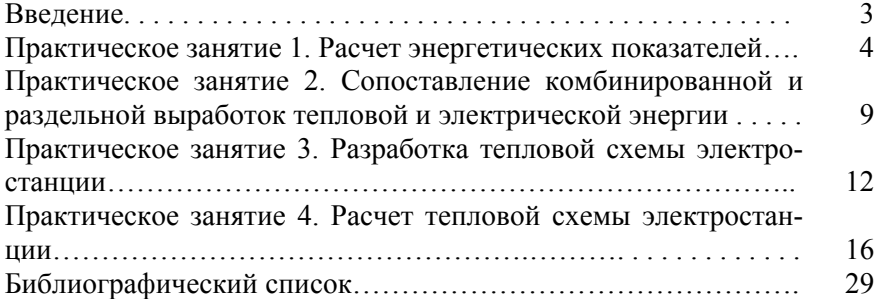

### **ТЕПЛОВЫЕ ЭЛЕКТРОСТАНЦИИ**

*Методические указания к практическим занятиям для студентов бакалавриата направления 13.03.01* 

Сост. *В.В. Андреев* 

Печатается с оригинал-макета, подготовленного кафедрой теплотехники и теплоэнергетики

Ответственный за выпуск *В.В. Андреев* 

Лицензия ИД № 06517 от 09.01.2002

Подписано к печати 06.11.2020. Формат  $60\times84/16$ . Усл. печ. л. 1,8. Усл.кр.-отт. 1,8. Уч.-изд.л. 1,5. Тираж 75 экз. Заказ 826.

Санкт-Петербургский горный университет РИЦ Санкт-Петербургского горного университета Адрес университета и РИЦ: 199106 Санкт-Петербург, 21-я линия, 2